# **CS 320: Concepts of Programming Languages**

Wayne Snyder Computer Science Department Boston University

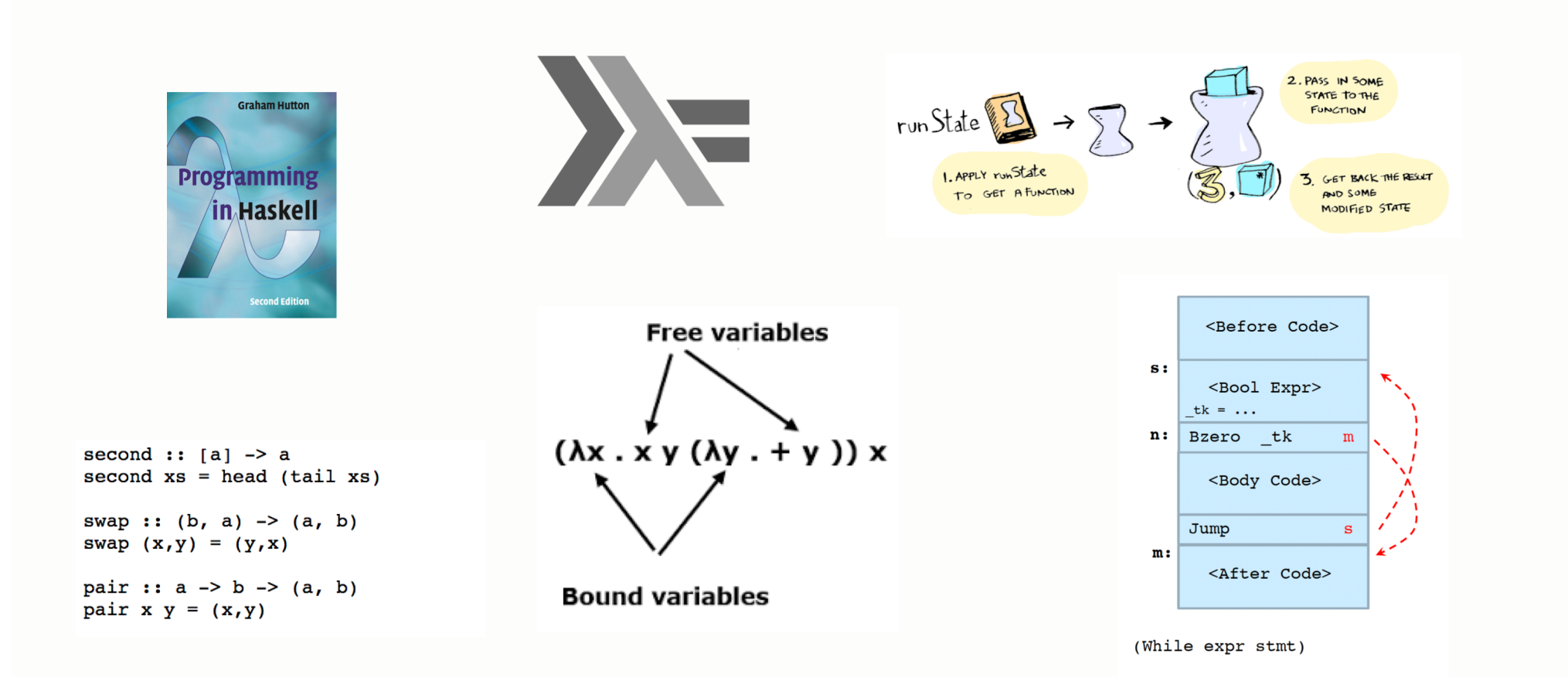

### Schedule of Topics

26 lectures: 2 midterms, 1 intro lecture, so 23 lectures

Approximately 8 lectures = 1 month for each major area:

- o 8 lectures (2 9) for Introduction to Functional Programming in Haskell, followed by midterm 1 (lecture slot 10)
- o 8 lectures (11 18) for Interpreters: Implementation of Functional Programming Languages, plus further development of Haskell, particularly monads and parsing, followed by midterm 2 (lecture slot 19)
- o 7 lectures (20 26) for Compilers: Implementation of Imperative Programming Languages.

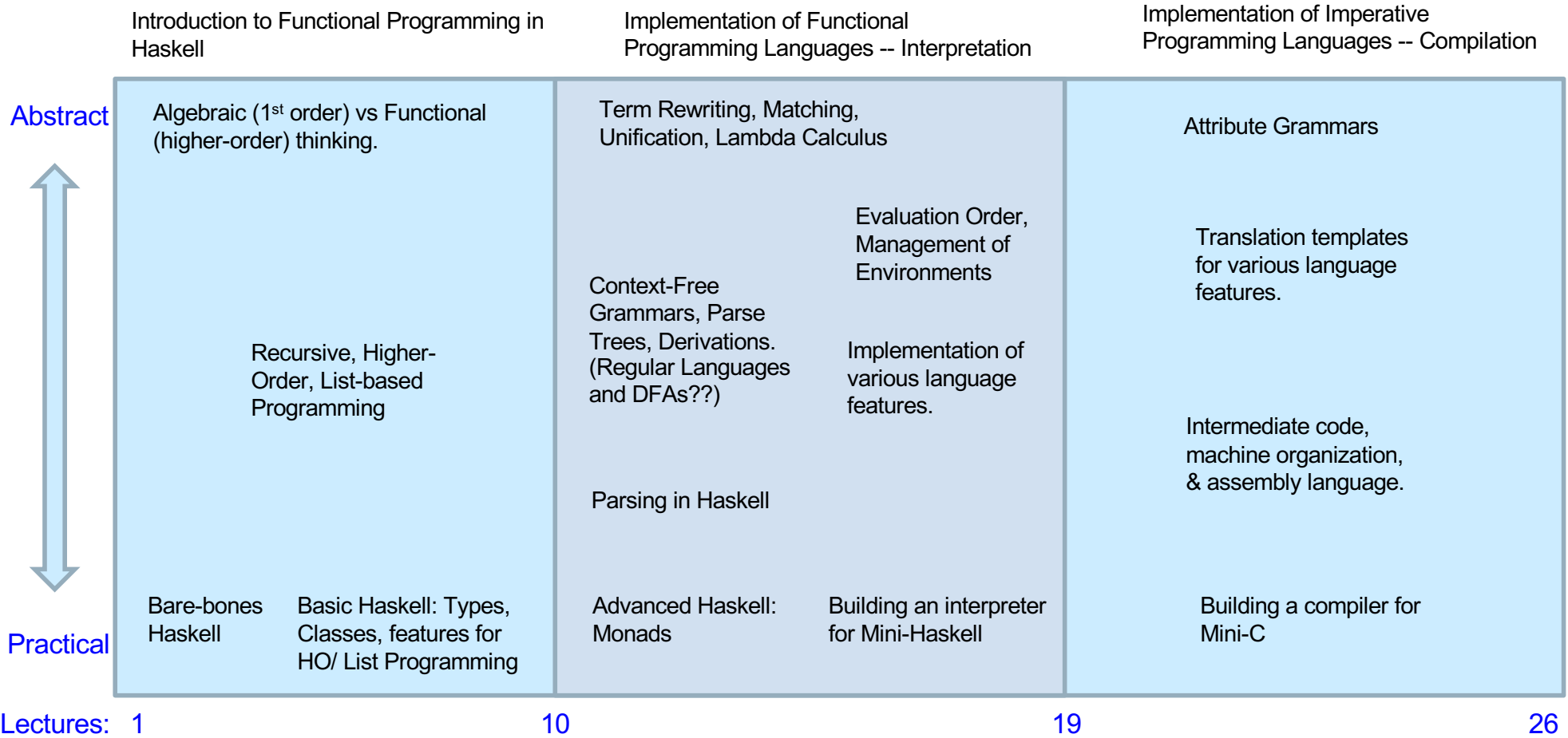

# What is a Programming Language?

## A Programming Language is defined by

- $\Diamond$  Syntax The rules for putting together symbols (e.g., Unicode) to form expressions, statements, procedures, functions, programs, etc. It describes legal ways of specifying computations.
- ² Semantics What the syntax *means* in a particular model of computation. This can be defined abstractly, but is implemented by an algorithm + data structures (examples: Python interpreter or C compiler).

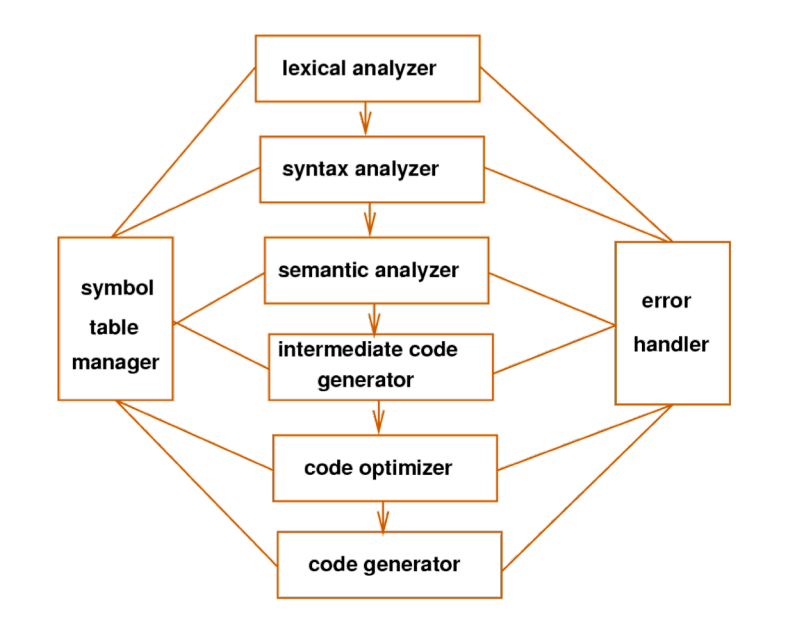

# What is a Programming Language?

Modern digital computers are based on the Von Neumman Architecture of 1945:

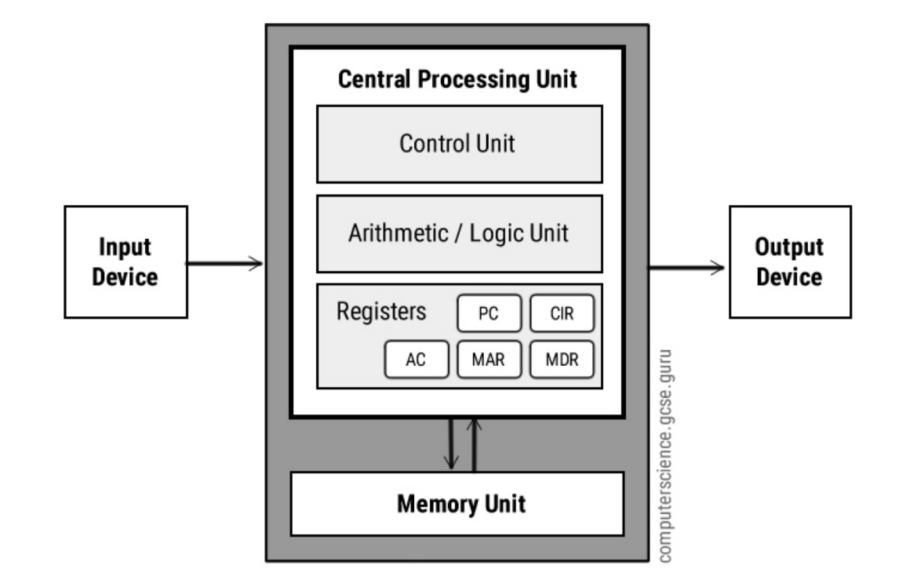

#### Execution Cycle:

- 1. Read next instruction and data from memory;
- 2. Process the data according to the instruction in the ALU;
- 3. Write the result to memory;
- 4. Go to 1

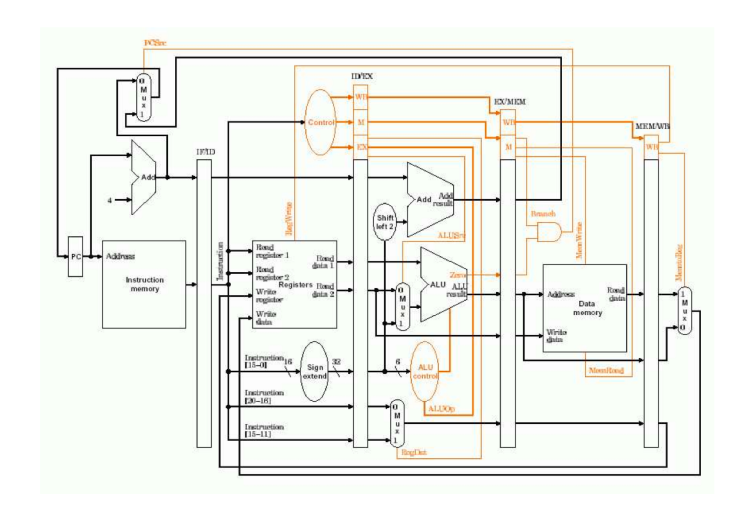

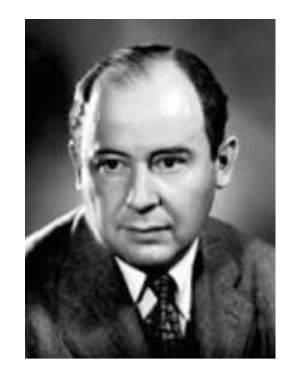

An imperative language sticks close to this model, and the semantics is all about what happens in the memory. It therefore emphasizes statements which have an effect on memory.

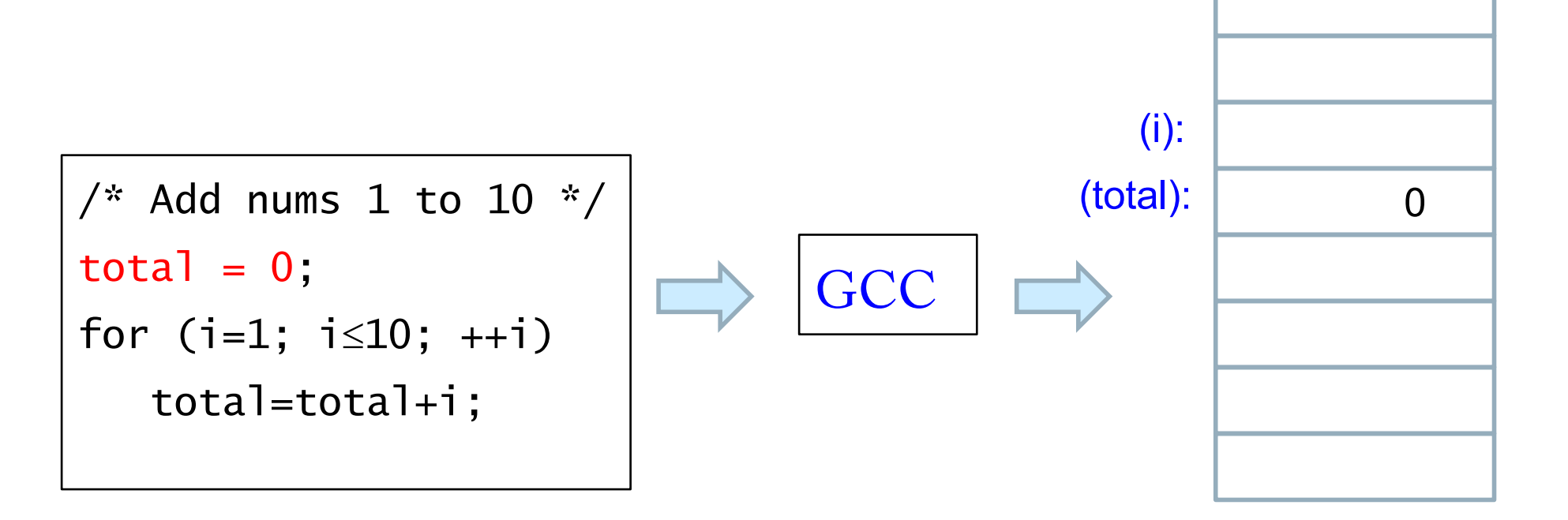

An imperative language sticks close to this model, and the semantics is all about what happens in the memory. It therefore emphasizes statements which have an effect on memory.

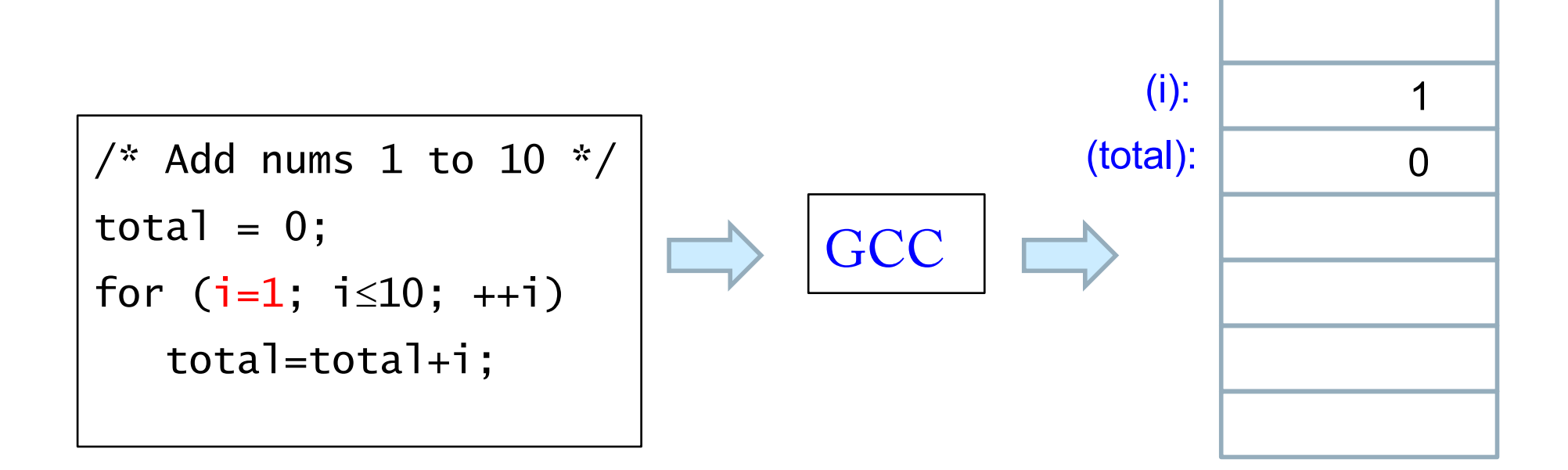

An imperative language sticks close to this model, and the semantics is all about what happens in the memory. It therefore emphasizes statements which have an effect on memory.

The semantics of the following loop in C is the incremental changes to the variables **i** and **total** that represent locations in memory:

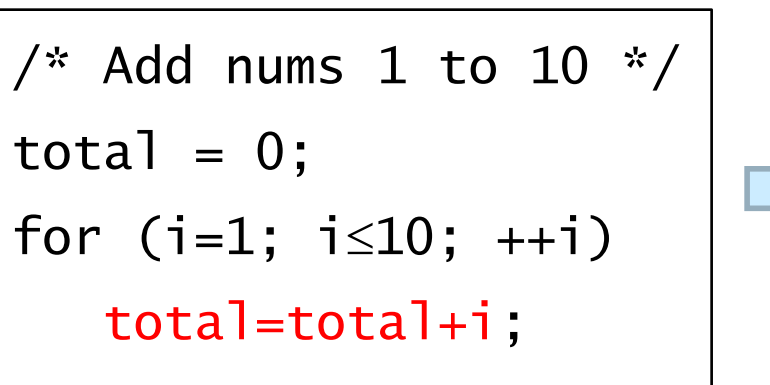

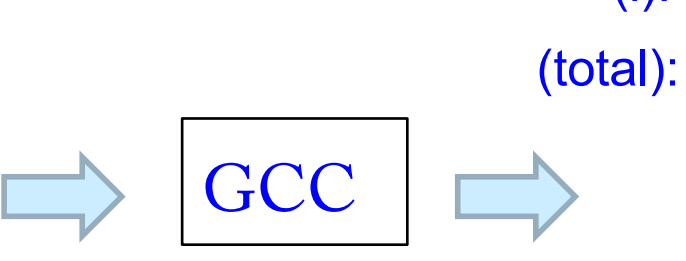

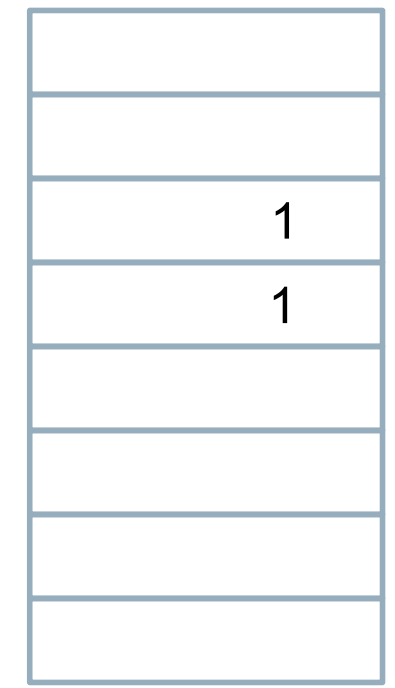

(i):

An imperative language sticks close to this model, and the semantics is all about what happens in the memory. It therefore emphasizes statements which have an effect on memory.

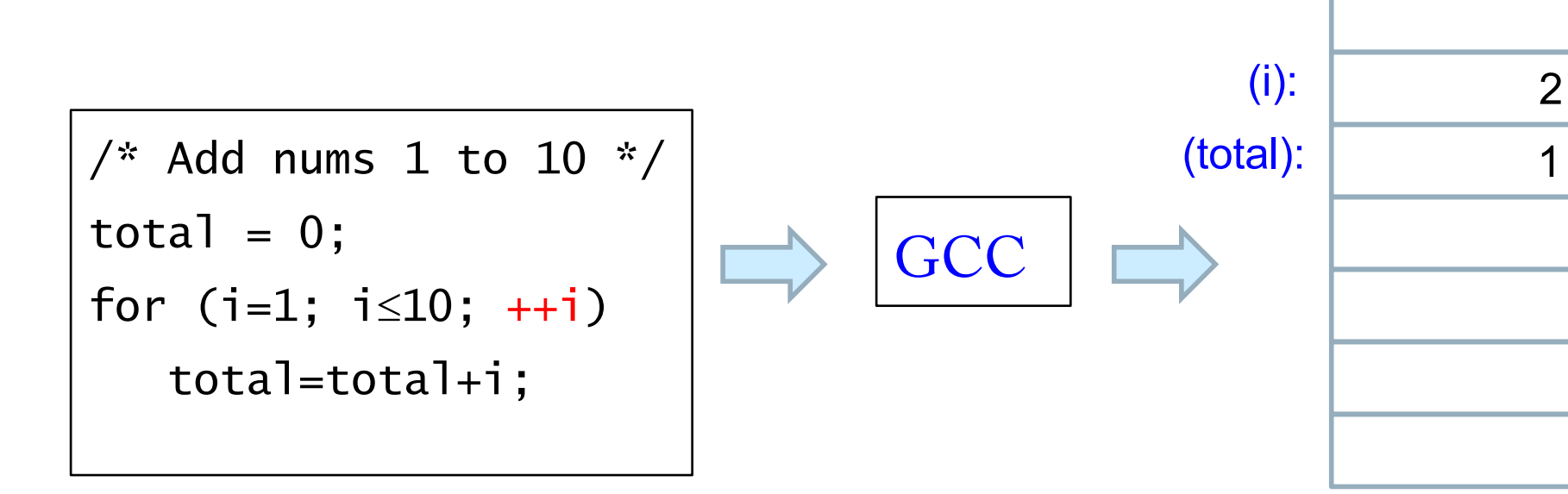

An imperative language sticks close to this model, and the semantics is all about what happens in the memory. It therefore emphasizes statements which have an effect on memory.

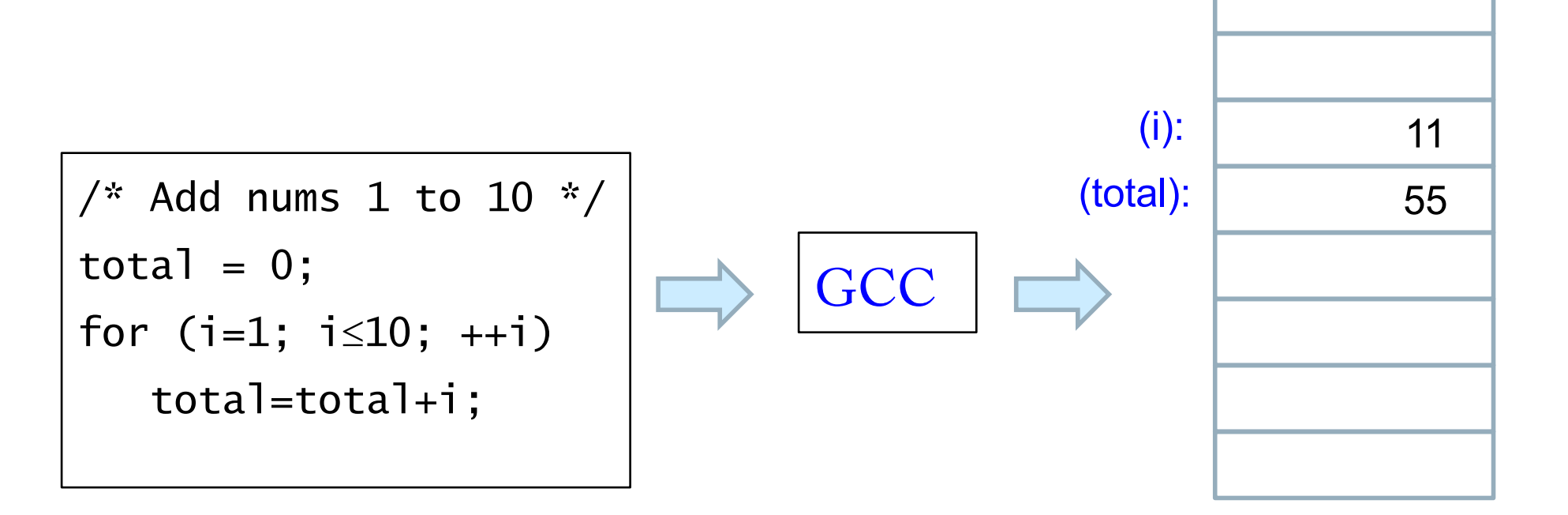

# Digression on Terminology:

In programming language theory (and in this course) the memory, as a whole, and in whatever form and technology it involves is called the state, so just remember:

## State  $=_{def}$  All the data stored in memory

as in "state of the computation" and "statement." Therefore, the meaning of an imperative language is the sequence of state transitions that the statements in the language produce. Compare: Context Switch

Such a process is therefore called stateful.

The paradigmatic programming language feature which affects state is the assignment statement:

$$
x=4*y+1;
$$

## (End of Digression!)

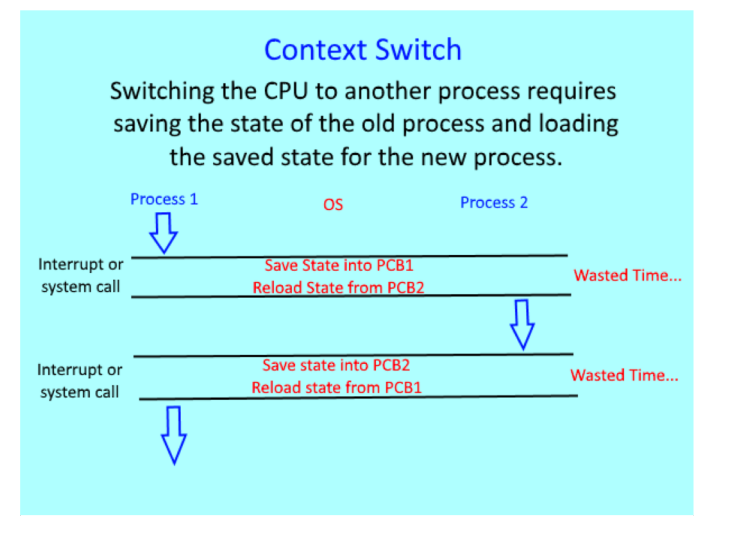

# What's Wrong with the Imperative (Stateful) Paradigm?

- Memory is complicated (registers, status bits, caches, RAM, run-time stack, ...) and does not always correspond in a natural way to program structure.
- $\triangleright$  Mentally keeping track of dozens or 100's of variables is difficult.
- $\triangleright$  Debuggers (Eclipse, GDB) help, but are very complicated (many people just use print statements to print out all relevant variables)
- $\triangleright$  It feels more like accounting than mathematics!

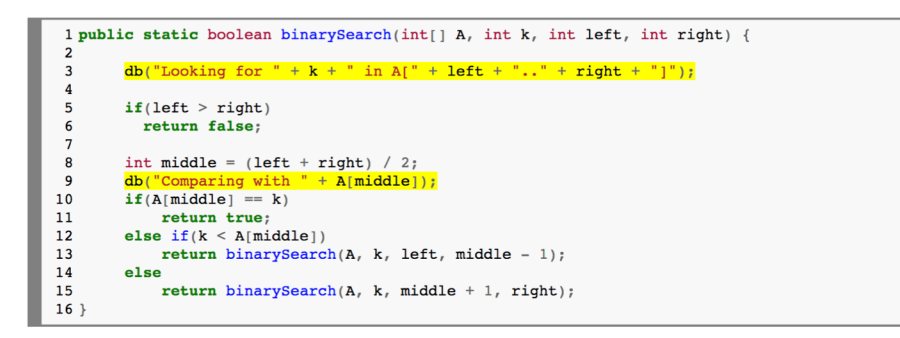

Again, if we print out the array and number first, and then trace the program with debug  $=$  true, the output will be:

```
number = 15A = [2, 7, 12, 15, 19, 25, 26, 38, 45, 78]Looking for 15 in A[0..9]Comparing with 19
        Looking for 15 in A[0..3]
        Comparing with 7
        Looking for 15 in A[2..3]
        Comparing with 12
        Looking for 15 in A[3..3]Comparing with 15
Number 15 found!
```
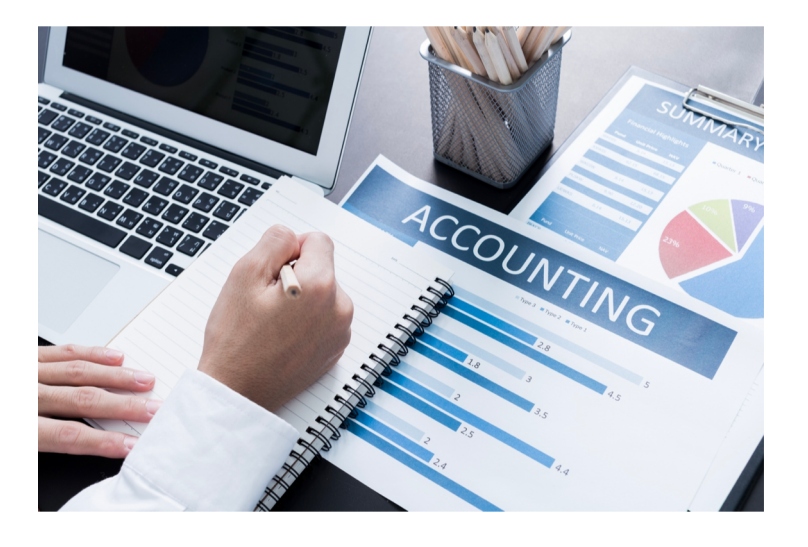

## How to eliminate or at least control the notion of state?

Let us consider: what is the essence of mathematical reasoning, for example in the case of ordinary algebra?

#### Example:

 $(3 + 4)$  **\***  $(5 - 2)$  $=$  > 7  $*$   $(5 - 2)$  $=$  >  $\frac{7 \times 3}{2}$ **=> 21**

Note:

There are no variables keeping track of the state.

The computation rewrites one term to another using the basic definitions of + and \*.

Example 2: Prove the following equivalence in Boolean Logic:

$$
(A \land C) \lor (\neg A \land \neg B \land C) \equiv (A \land C) \lor (\neg B \land C)
$$

Proof (using the distributive law):

$$
(A \land C) \lor (\neg A \land \neg B \land C)
$$
  
\n
$$
\equiv (A \lor (\neg A \land \neg B)) \land C
$$
  
\n
$$
\equiv ((A \lor \neg A) \land (A \lor \neg B)) \land C
$$
  
\n
$$
\equiv (True \land (A \lor \neg B)) \land C
$$
  
\n
$$
\equiv (A \lor \neg B) \land C
$$
  
\n
$$
\equiv (A \land C) \lor (\neg B \land C)
$$

Note:

There are no variables keeping track of the state.

The proof rewrites one term to another using axioms (e.g., the distributive law).

Functional programming is a style of programming in which the fundamental method of computation is applying a function to arguments; a functional programming language is one that supports and encourages the functional style.

It almost always leads to simpler programs in which you can think like a mathematician, not an accountant!

```
/* Add nums 1 to 10 */total = 0;
for (i=1; i \le 10; ++i)total=total+i;
```
C (imperative): Haskell (functional):

sum [1 .. 10]

In essence, functional programming is stateless, because it avoids storing data in variables, and the role of memory is hidden from the programmer. The general term for this property is Referential Transparency:

**"Referential transparency** and **referential opacity** are properties of parts of [computer program](https://en.wikipedia.org/wiki/Computer_program)s. An [expressio](https://en.wikipedia.org/wiki/Expression_(programming))n is called referentially transparent if it can be [replace](https://en.wikipedia.org/wiki/Rewriting)d with its corresponding value without changing the program's behavior. This requires that the expression is [pur](https://en.wikipedia.org/wiki/Pure_function)e, that is to say the expression value must be the same for the same inputs and its evaluation must have no side [effects. An expression that is not referentially transparent is called referentially](https://en.wikipedia.org/wiki/Side_effect_(computer_science))  opaque." - Wikipedia

"In [mathematic](https://en.wikipedia.org/wiki/Mathematics)s all function applications are referentially [transparen](https://en.wikipedia.org/wiki/Transparency_(human-computer_interaction))t, by the definition of what constitutes a [mathematical functio](https://en.wikipedia.org/wiki/Function_(mathematics))n. The importance of referential transparency is that it allows the [programme](https://en.wikipedia.org/wiki/Programmer)r and the [compile](https://en.wikipedia.org/wiki/Compiler)r to reason about program behavior as a [rewrite system](https://en.wikipedia.org/wiki/Rewrite_system). This can help in proving [correctnes](https://en.wikipedia.org/wiki/Correctness_(computer_science))s, simplifying an [algorith](https://en.wikipedia.org/wiki/Algorithm)m, assisting in modifying code without breaking it, or [optimizin](https://en.wikipedia.org/wiki/Optimization_(computer_science))g code by means of [memoizatio](https://en.wikipedia.org/wiki/Memoization)n, common [subexpression elimination,](https://en.wikipedia.org/wiki/Common_subexpression_elimination) [lazy evaluatio](https://en.wikipedia.org/wiki/Lazy_evaluation)n, or [parallelizatio](https://en.wikipedia.org/wiki/Parallelization)n."

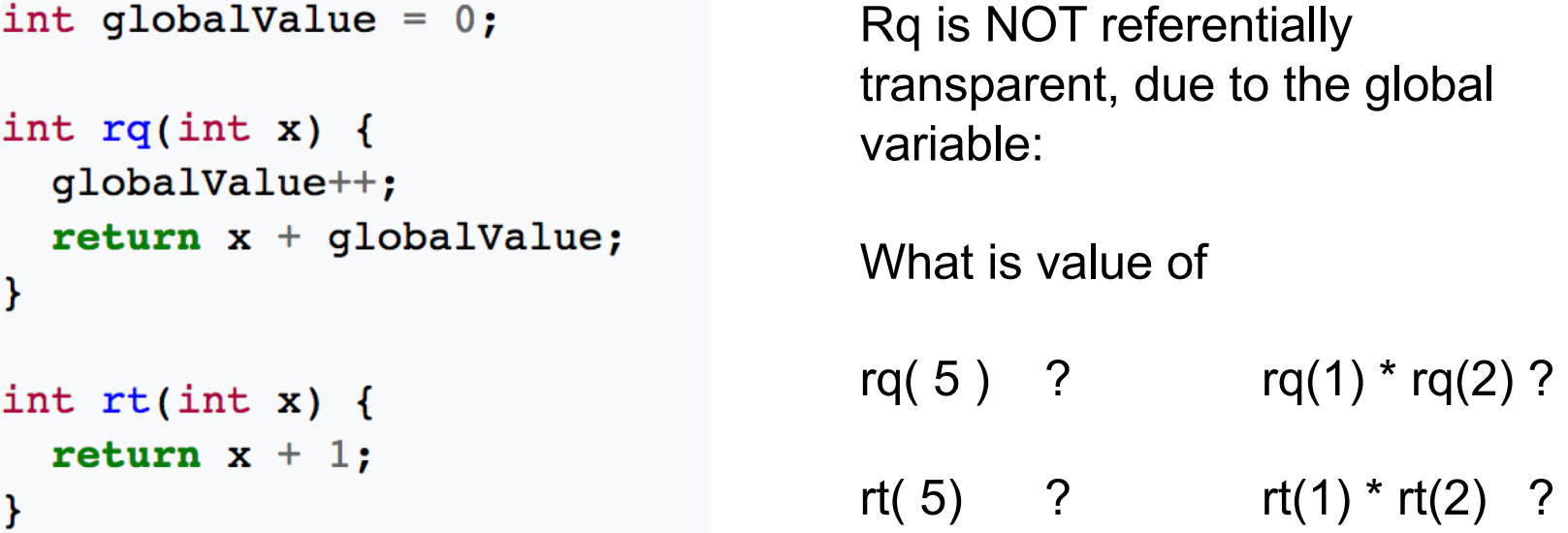

Functional programming languages have been developed in parallel with imperative languages since the 1950's.

Functional programming has been supported by many languages (e.g., Python, Javascript).

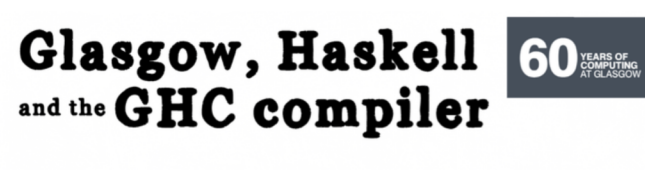

#### The Haskell Programming Language

Haskell is a non-strict functional programming language widely used for research, and now increasingly adopted by industry. It is named af<br>the logician Haskell Curry.

In 1987 the functional programming community formed a committee to<br>define a standard non-strict language. Glasgow was well represented in the<br>
~25-person committee by Kevin Hammond, John Hughes, Simon Peyton Jones, John Launchbury, and Philip Wadler.

The committee sometimes met in Glasgow and the first version of Haskell (1.0) was defined in 1990, and there have been a succession of standards since.

**Philip Wadler** John Hughes

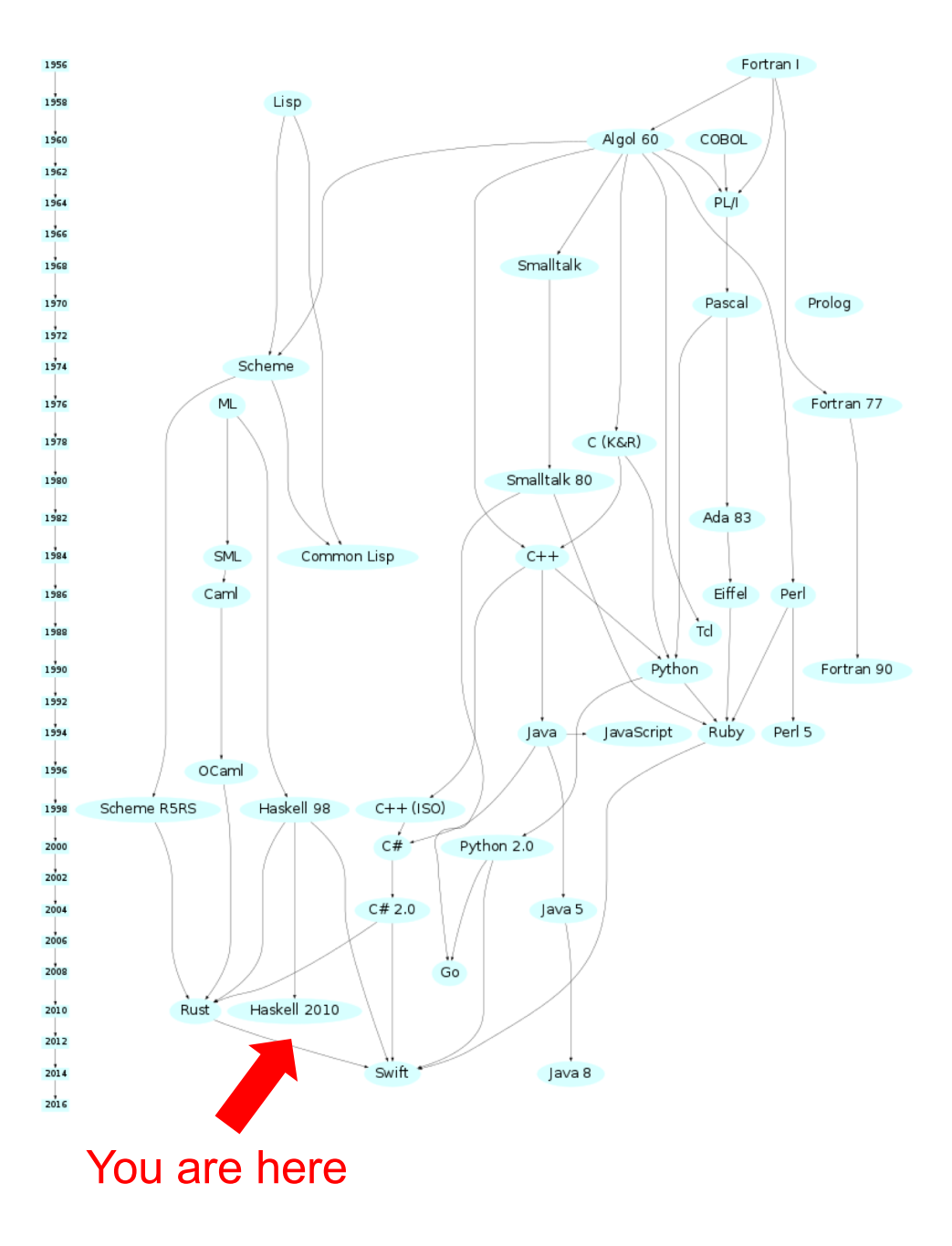